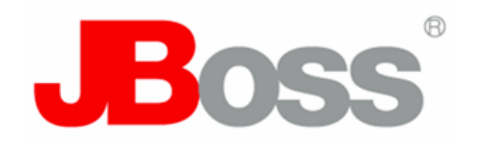

# Introduction to Web Beans

Gavin King [gavin@hibernate.org](mailto:gavin@hibernate.org) <http://in.relation.to/Bloggers/Gavin>

# Goals

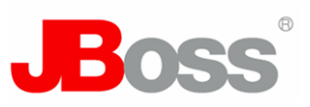

- Web Beans provides a unifying component model for Java EE 6, by defining:
	- A programming model for stateful, contextual components compatible with EJB 3.0 and JavaBeans
	- An extensible context model
	- Component lookup, injection and EL resolution
	- Conversations
	- Lifecycle and method interception
	- An event notification model
	- Persistence context management for optimistic transactions
	- Deployment-time component overriding and configuration
	- Integration with JSF, Servlets, JPA and Common Annotations

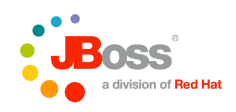

### Target environment

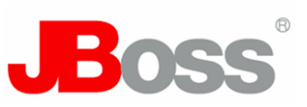

- Should Web Beans be compatible with Java SE?
- Java EE now has "profiles"
	- what profile should we target?
- We won't target a specific platform
	- instead, we will explicitly define which features depend upon the availability of other specifications in the runtime environment

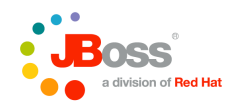

# **Migration**

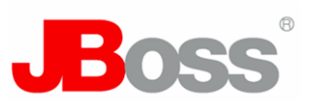

- Any existing EJB3 session bean may be made into a Web Bean by adding annotations
- Any existing JSF managed bean may be made into a Web Bean by adding annotations
- New Web Beans may interoperate with existing EJB3 session beans – via **@EJB** or JNDI
- New EJBs may interoperate with existing Web Beans
	- Web Beans injection and interception supported for *all* EJBs

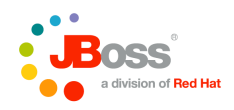

# What's different about Web Beans?

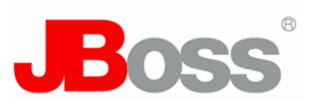

- The theme of Web Beans: *loose coupling with strong typing!*
	- decouple server and client via well-defined APIs and "binding types"
		- server implementation may be overridden at deployment time
	- decouple lifecycle of collaborating components
		- components are contextual, with automatic lifecycle management
		- allows stateful components to interact like services
	- decouple orthogonal concerns
		- via interceptors
	- completely decouple message producer from consumer
		- via events
- Web Beans unifies the "web tier" with the "enterprise tier"
	- a single component may access state associated with the web request, and state held by transactional resources

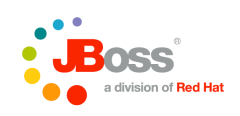

### What is a Web Bean?

- Kinds of components:
	- Any Java class
	- EJB session and singleton beans
	- Resolver methods
	- JMS components
	- Remote components
- Essential Ingredients:
	- Deployment type
	- API types
	- Binding types
	- Name
	- **Implementation**

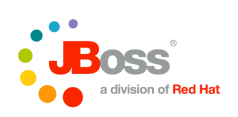

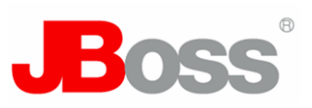

• A simple component:

```
public
@Component
class Hello {
    public String hello(String name) {
       return "hello " + name;
    }
}
```
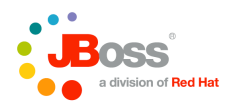

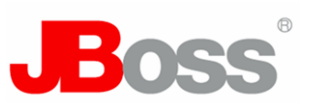

• A simple client

```
public
@Component
class Printer {
    @Current Hello hello;
    public void hello() {
       System.out.println( hello.hello("world") );
    }
}
```
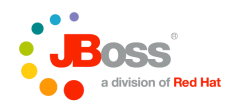

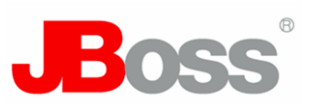

• Or, using constructor injection

```
public
@Component
class Printer {
    private Hello hello;
    public Printer(Hello hello) { this.hello=hello; }
    public void hello() {
       System.out.println( hello.hello("world") );
    }
}
```
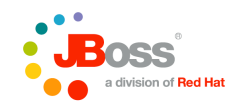

Copyright © 2007 Red Hat, Inc. All rights reserved. |

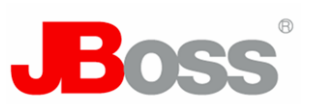

• Or, using initializer injection

```
public
@Component
class Printer {
```

```
 private Hello hello;
```

```
 @Initializer
 initPrinter(Hello hello) { this.hello=hello; }
 public void hello() {
    System.out.println( hello.hello("world") );
 }
```
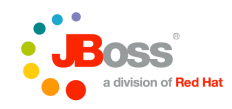

**}**

#### Component names

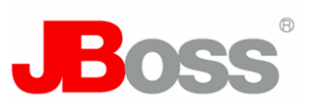

• A named component:

```
public
@Component
@Named("hello")
class Hello {
    public String hello(String name) {
       return "hello " + name;
    }
}
```
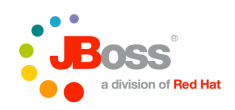

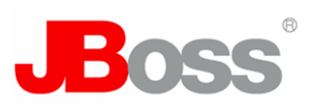

• Unified EL client

**<h:commandButton value="Say Hello" action="#{hello.hello}"/>**

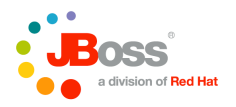

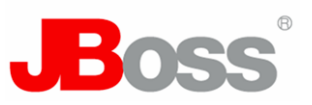

- A binding type is an annotation that lets a client choose between multiple implementations of an API
	- Binding types replace lookup via string-based names
	- **@Current** is the default binding type

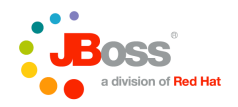

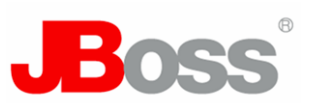

• Define a binding type:

**public @BindingType @Retention(RUNTIME) @Target({TYPE, METHOD, FIELD, PARAMETER}) @interface Casual {}**

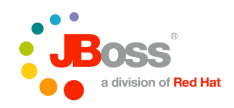

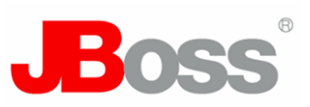

• Same API, different implementation

```
public
@Casual
@Component
class Hi extends Hello {
    public String hello(String name) {
       return "hi " + name;
    }
}
```
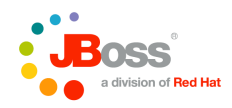

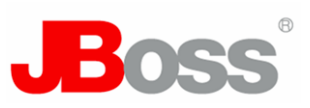

• A client of the new implementation

```
public
@Component
class Printer {
    @Casual Hello hello;
    public void hello() {
       System.out.println( hello.hello("JBoss Compass") );
    }
}
```
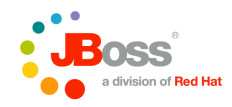

# Deployment types

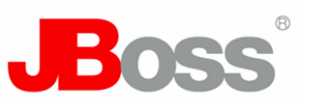

- A deployment type is an annotation that identifies a class as a deployed Web Bean
	- Deployment types may be enabled or disabled, allowing whole sets of components to be easily enabled or disabled at deployment time
	- Deployment types have a precedence, allowing the container to choose between different implementations of an API
	- Deployment types replace verbose XML configuration documents
- Default deployment type: **Production**

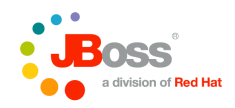

# Deployment types

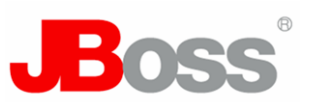

• Define a custom deployment type:

**public @DeploymentType @Retention(RUNTIME) @Target({TYPE, METHOD}) @interface Espanol {}**

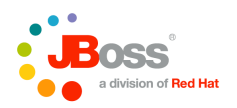

### Deployment types

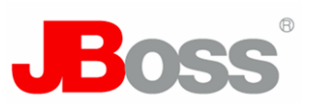

• Same API, once again:

```
public
@Espanol
@Component
class Hola extends Hello {
    public String hello(String name) {
       return "hola " + name;
    }
}
```
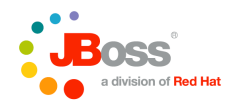

#### Component types

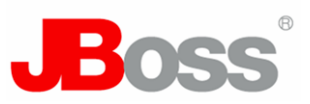

• Implementation depends upon which component types are enabled:

```
<web-beans>
    <component-types>
       <component-type>javax.webbeans.Standard</component-type>
       <component-type>javax.webbeans.Production</component-type>
       <component-type>org.jboss.i18n.Espanol</component-type>
    </component-types>
</web-beans>
```
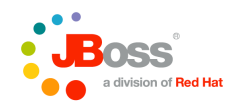

#### Scopes and contexts

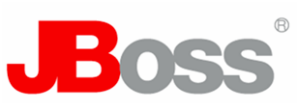

- Extensible context model
	- A scope type is an annotation
	- A context implementation can be associated with the scope type
- Dependent scope, **@Dependent**
- Built-in scopes:
	- Any servlet
		- **@ApplicationScoped**, **@RequestScoped**, **@SessionScoped**
	- JSF requests
		- **@ConversationScoped**
	- Web service request, RMI calls...
- Custom scopes

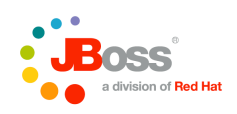

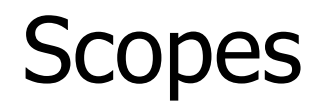

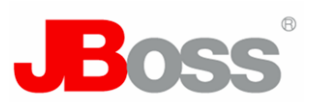

• A session-scoped component

```
public
@SessionScoped
@Component
class Login {
    private User user;
    public void login() {
       user = ...;
    }
    public User getUser() { return user; }
}
```
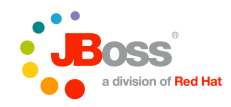

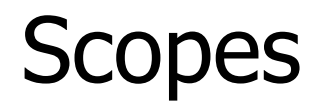

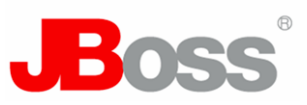

• The client does not need to know the lifecycle of the session-scoped component

```
public
@Component
class Printer {
    @Current Hello hello;
    @Current Login login;
    public void hello() {
       System.out.println( 
          hello.hello( login.getUser().getName() ) );
    }
}
```
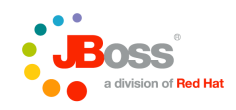

#### Conversation context

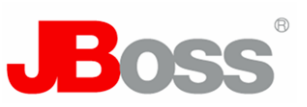

- Spans multiple requests
- "Smaller" than session
- Allows multi-window / multi-tab operation
- Corresponds to an optimistic transaction
	- conversation-scoped managed persistence context
	- solves problems with optimistic locking and lazy fetching

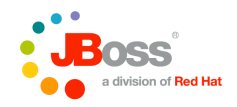

#### Conversation context

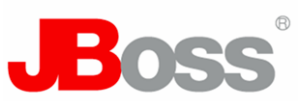

• The conversation context is demarcated by the application

```
public
@ConversationScoped
@Component
class ChangePassword {
    @UserDatabase EntityManager em;
    @Current Conversation conversation;
    private User user;
```

```
 public User getUser(String userName) {
    conversation.begin();
    user = em.find(User.class, userName);
 }
```

```
 public User setPassword(String password) {
       user.setPassword(password);
       conversation.end();
 }
```
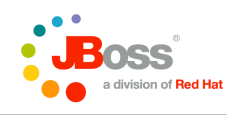

**}**

#### Custom scopes

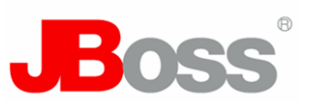

• After this, the hard work begins!

**public @ScopeType @Retention(RUNTIME) @Target({TYPE, METHOD}) @interface BusinessProcessScoped {}**

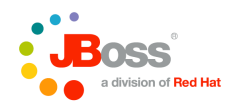

#### EJBs in the web tier

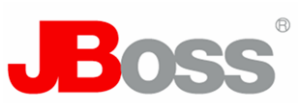

• JSF form

```
<h:form>
    Old password: <h:inputText value="#{changePassword.old}"/>
    New password: <h:inputText value="#{changePassword.new}"/>
    <h:commandButton value="Change Password" 
                 action="#{changePassword.update}"/>
</h:form>
```
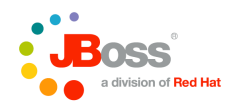

#### EJBs in the web tier

```
public
@RequestScoped
@Stateful
@Named
@Component
class ChangePassword {
    @UserDatabase EntityManager em;
    @Current User user;
    private String old;
    private String new;
    public void setOld(String old) { this.old=old; }
    public void setNew(String new) { this.new=new; }
    public void update() {
       if ( user.getPassword().equals(old) ) {
          user.setPassword(new);
          em.merge(user);
 }
 }
}
```
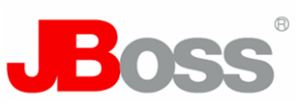

- Producer methods allow control over the production of a component instance
	- For runtime polymorphism
	- For control over initialization
	- For Web-Bean-ification of classes we don't control
	- For further decoupling of a "producer" of state from the "consumer"

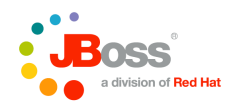

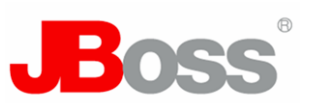

• Simple producer method

```
public
@SessionScoped
@Component
class Login {
    private User user;
    public void login() {
       user = ...;
    }
    @Produces
    User getUser() { return user; }
}
```
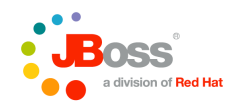

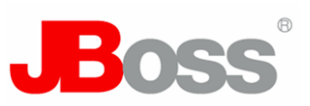

• Producer method components may have a scope

```
public
@RequestScoped
@Component
class Login {
    private User user;
    public void login() {
       user = ...;
    }
    @Produces @SessionScoped
    User getUser() { return user; }
```
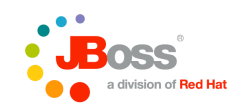

**}**

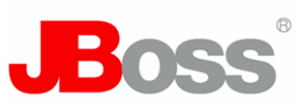

• No more dependency to **Login**!

```
public
@Component
class Printer {
    @Current Hello hello;
    @Current User user;
    public void hello() {
       System.out.println( 
          hello.hello( user.getName() ) );
    }
}
```
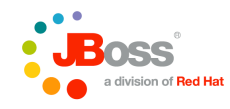

#### **Interceptors**

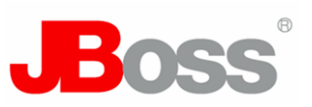

- The package **javax.interceptor** defines method and lifecycle interception APIs
	- this is good stuff, except for the use of **@Interceptors(...)** to bind interceptors directly to a component
- Interceptor should be completely decoupled from component
	- via semantic annotations
- Interceptor classes should be deployment-specific
	- disable transaction and security interceptors during testing
- Interceptor ordering should be defined centrally

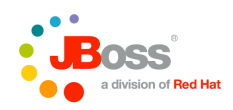

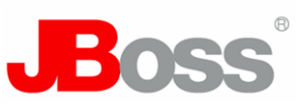

• Define an interceptor binding type:

**public @InterceptorBindingType @Retention(RUNTIME) @Target({TYPE, METHOD}) @interface Secure {}**

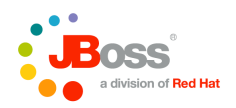

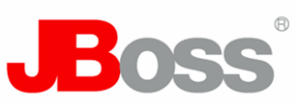

• Interceptor implementation

```
public
@Secure
@Interceptor
class SecurityInterceptor {
```

```
 @AroundInvoke
```
 **public Object aroundInvoke(InvocationContext ctx) {**

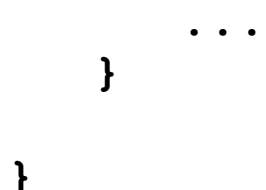

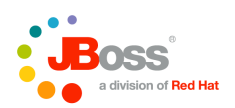

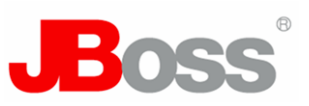

• Class-level interceptor

```
public
@Secure
@Component
class Hello {
    public String hello(String name) {
       return "hello " + name;
    }
}
```
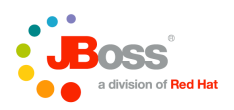

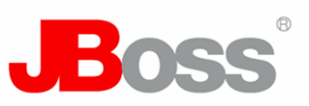

• Method-level interceptor

```
public
@Component
class Hello {
    @Secure
    public String hello(String name) {
       return "hello " + name;
    }
```
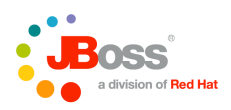

**}**

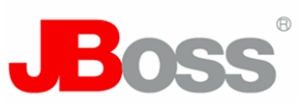

• Multiple interceptors

```
public
@Transactional
@Component
class Hello {
```

```
 @Secure
 public String hello(String name) {
    return "hello " + name;
 }
```
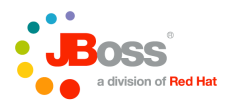

**}**

#### **Interceptors**

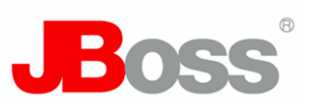

Interceptor ordering and enablement:

```
<web-beans>
    <interceptors>
       <interceptor>
           org.jboss.secure.SecurityInterceptor
       </interceptor>
       <interceptor>
           org.jboss.tx.TransactionInterceptor
       </interceptor>
    </interceptors>
</web-beans>
```
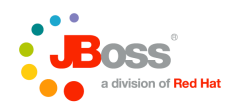

# Reusing interceptor bindings

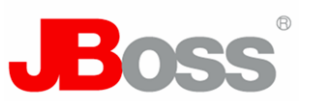

• Interceptor binding types may be applied to other interceptor binding types

#### **public**

**@Secure @Transactional @InterceptorBindingType @Retention(RUNTIME) @Target(TYPE) @interface Action {}**

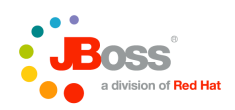

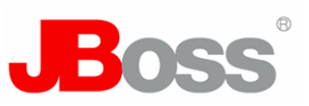

• Multiple interceptors

```
public
@Action
@Component
class Hello {
    public String hello(String name) {
       return "hello " + name;
    }
}
```
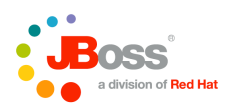

### **Stereotypes**

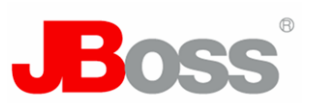

- It is not only interceptor bindings we want to reuse!
- We have common architectural "patterns" in our application, with recurring component roles
	- Capture the roles using stereotypes
- A *stereotype* packages:
	- A default deployment type
	- A default scope
	- A set of interceptor bindings
	- Restrictions upon allowed scopes
	- Restrictions upon the Java type
	- May specify that components have names by default
- Built-in stereotypes: @**Component**, @**Model**

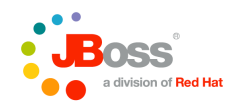

#### **Stereotypes**

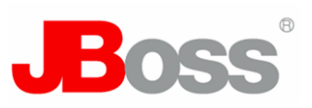

• Defining a new stereotype:

#### **public**

**@Secure @Transactional @RequestScoped @Named @Production @Stereotype @Retention(RUNTIME) @Target(TYPE) @interface Action {}**

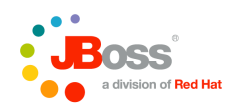

#### **Stereotypes**

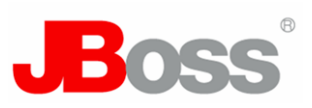

• Using a stereotype:

```
public
@Action
class Hello {
    public String hello(String name) {
       return "hello " + name;
    }
}
```
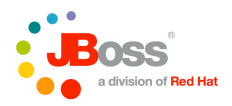

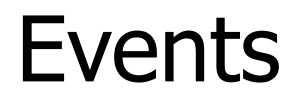

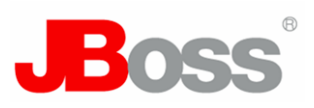

• Event producer:

```
public
@Component
class Hello {
```

```
 @Observable Event<Greeting> helloEvent;
```

```
 public String hello(String name) {
    helloEvent.fire( new Greeting("hello " + name) );
 }
```
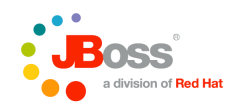

**}**

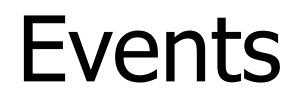

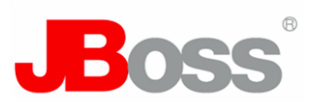

• Event consumer:

```
public
@Component
class Printer {
    void onHello(@Observes Greeting greeting) {
       System.out.println(greeting);
    }
```
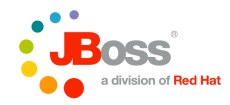

**}**

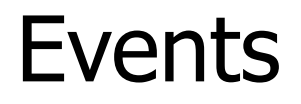

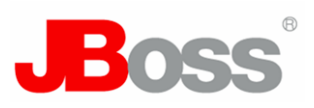

• Event producer:

```
public
@Component
class Hi {
```
 **@Observable @Casual Event<Greeting> helloEvent;**

```
 public String hello(String name) {
    helloEvent.fire( new Greeting("hi " + name) );
 }
```
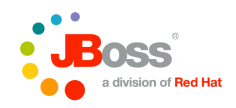

**}**

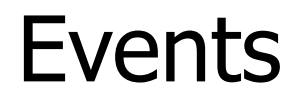

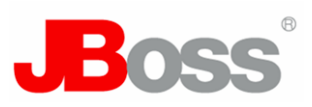

• Event consumer:

```
public
@Component
class Printer {
```

```
 void onHello(@Observes @Causal Greeting greeting) {
    System.out.println(greeting);
 }
```
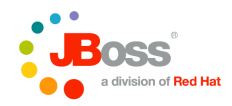

**}**

# More information

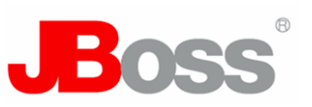

- Web Beans EDR:
	- <http://www.jcp.org/en/jsr/detail?id=299>
- Blog:
	- <http://in.relation.to/Bloggers/Everyone/Tag/Web+Beans>
- Seam:
	- <http://jboss.com/products/seam>
- Guice:
	- <http://code.google.com/p/google-guice/>

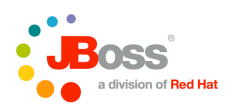